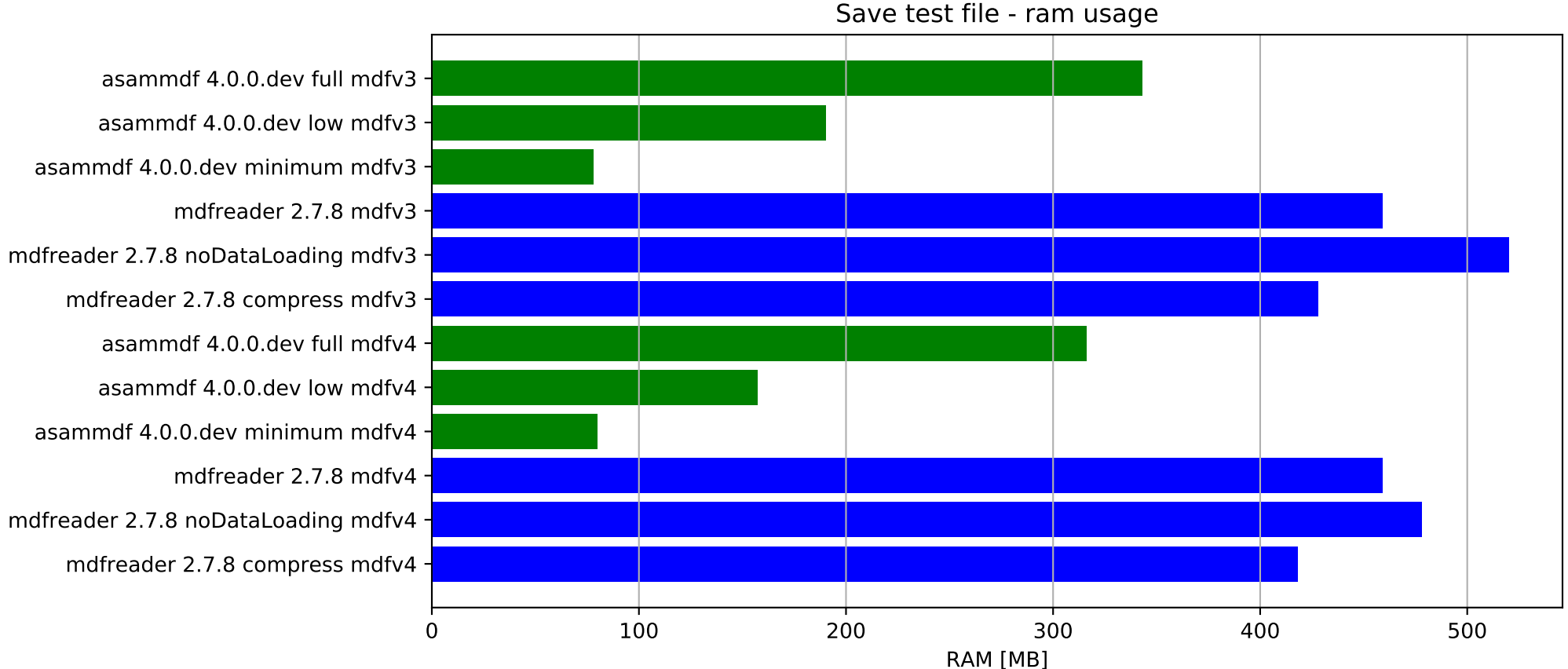

mdfreader 2.7.8 noDataLoading mdfv4 -